# **Curso Flask**

**Introducción**

# **Presentación**

# José Domingo Muñoz Rodríguez

www.josedomingo.org @Pledin\_JD

### **Objetivos del curso**

- ▸ Conocer los conceptos fundamentales para crear aplicaciones web con Python.
- ▸ Utilizar el paradigma MVC en la construcción de aplicaciones web
- ▸ Utilizar el framework Flask para la creación de una aplicación web con python3
- ▸ Desarrollar una aplicación web con Flask paso a paso

#### **Contenidos del curso**

- ▸ Introducción a la programación web
- ▸ Introducción a Flask
- ▸ Controlador: Enrutamiento, peticiones y respuestas
- ▸ Vista: Platillas y formularios
- ▸ Modelo: gestionando los datos
- ► Gestión de usuarios y sesions
- ▸ Gestión de cookies
- ▸ Despliegue de nuestra aplicación web

## **¿Qué no vamos a estudiar en este curso?**

- ▸ No es un curso de python3, se explicará lo fundamental, pero sería necesaría tener algunos conceptos de python3
- ► No es un curso de html5, css y javascript
- ▸ No es un curso de base de datos

### **¿Qué aplicación vamos a desarrollar?**

- \* Vamos a crear una "mini" tienda virtual donde se van a vender artículos.
- \* A nuestra tienda virtual se pueden dar de alta nuestro clientes.
- \* Existe un usuario administrador que puede dar de alta, modificar o eliminar los artículos de la tienda.
- \* Cuando un usuario compra un artículo se guarda en un "carro de la compra".

\* Los usuarios pueden acceder a la tienda para realizar las compras, vamos a utilizar sesiones para similar la persistencia de la conexión.

## **Modelo de datos**

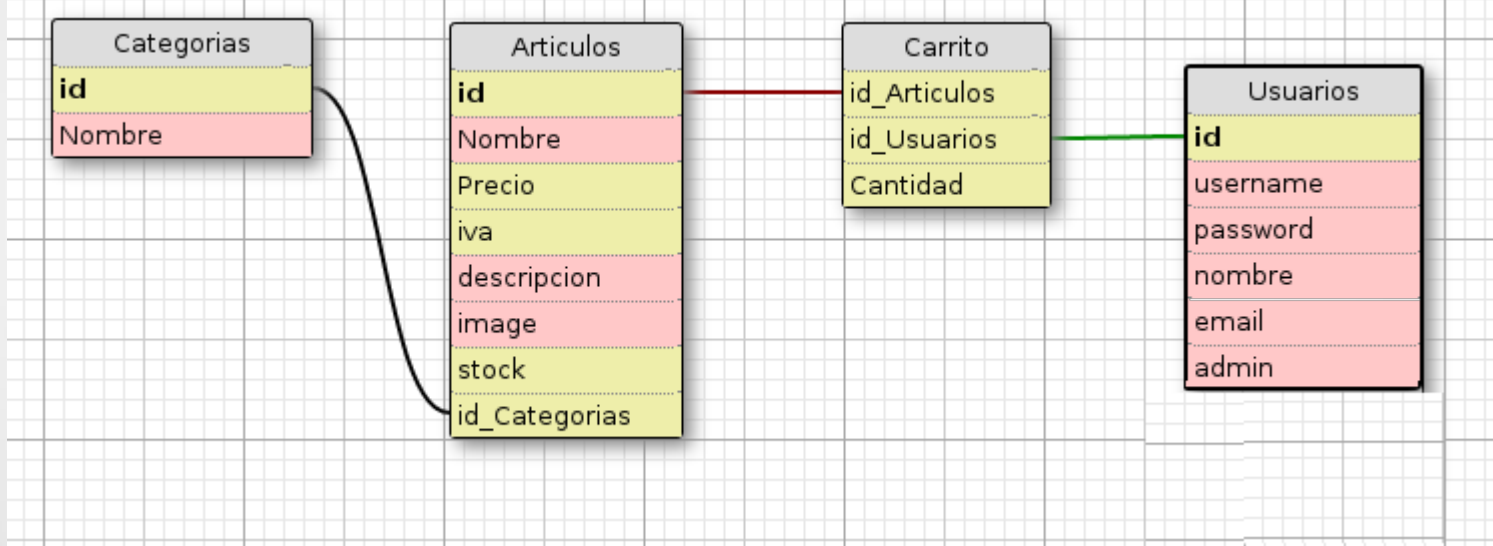

### **Nuestra tienda de videojuegos**

Tienda Categorias

Login Registro

## Tienda de Videojuegos

Encuentra los mejores juegos en nuestra página web.

#### Categorias...

#### Nuestros videojuegos... (Todos)

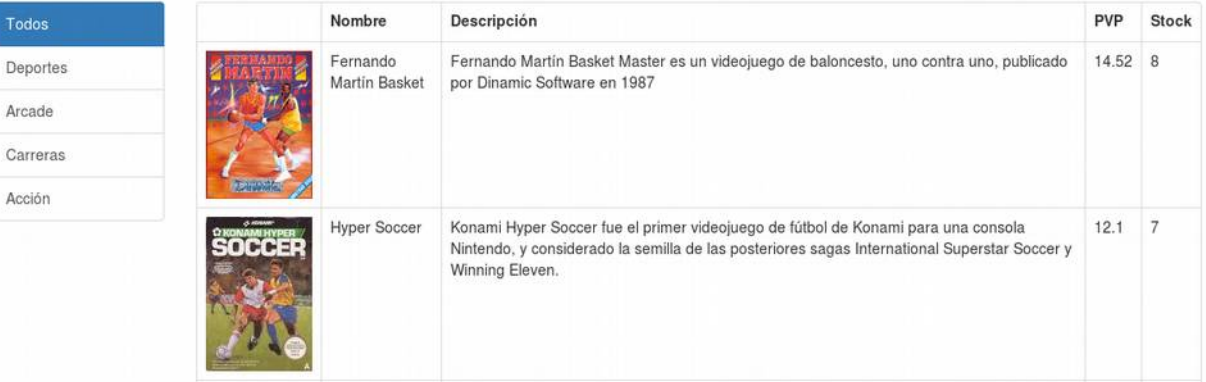